2

# H. **Accelaration of MuPAT on MATLAB/Scilab Using Parallel Processing**

*Hotaka Yagi* (Tokyo University of Science, Japan) Joint work with Emiko Ishiwata (Tokyo University of Science, Japan) Hidehiko Hasegawa (University of Tsukuba, Japan)

March 7 2018

### **Outline**

- What is MuPAT? – About MuPAT and Features of MuPAT
- Multiple precision arithmetic – DD arithmetic and QD arithmetic
- Parallelization
	- FMA/SIMD/OpenMP
	- Vector/Matrix-Vector/Matrix-Matrix
	- DD/QD
- Numerical experiments
- Tentative Summary

### What is MuPAT ? • Multiple Precision Arithmetic Toolbox • Multi precision arithmetic on Matlab[1]/Scilab[2] – avoid round-off errors, cancellations, information loss • Interactive environment (Matlab/Scilab) • Ease of Use – We can use MuPAT any environment easily [1] Mupat on Matlab: Implementation of high-precision arithmetic onto MATLAB (in Japanese) [2] Mupat on Scilab: https://atoms.scilab.org/toolboxes/DD\_QD <sup>3</sup> Key features of MuPAT • The same operator  $(+, -, *, /)$  can be used for double, DD, and QD arithmetic We can write a code easily • Double, DD, and QD arithmetic can be used at the same time, and also mixed precision arithmetic is available • It is independent of any hardware and operating systems : Only depends on Matlab/Scilab

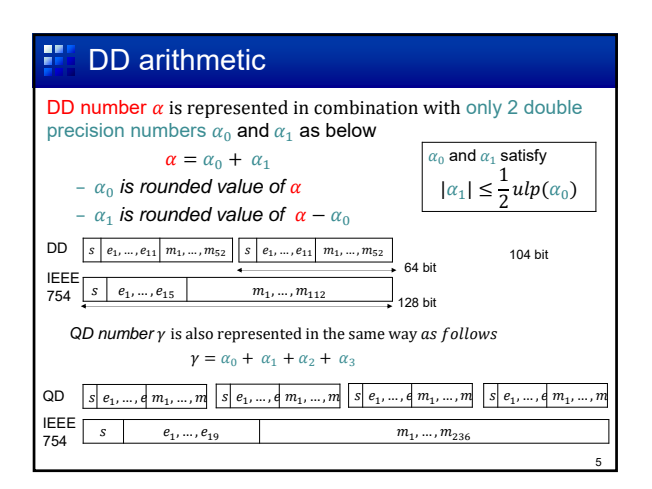

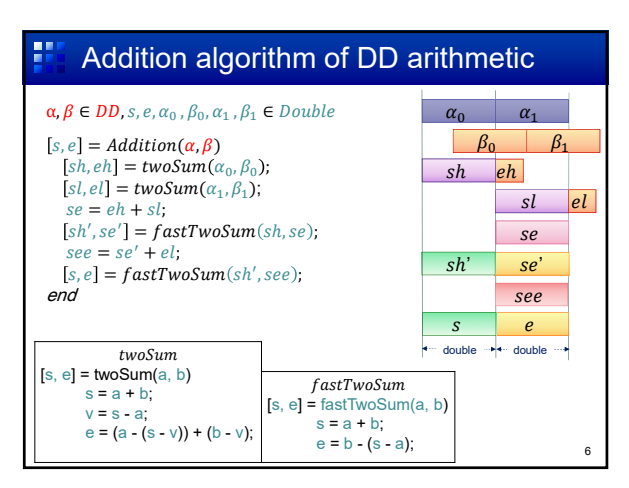

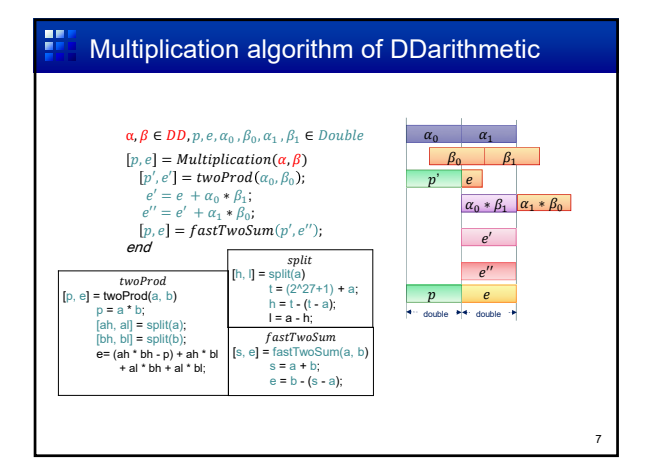

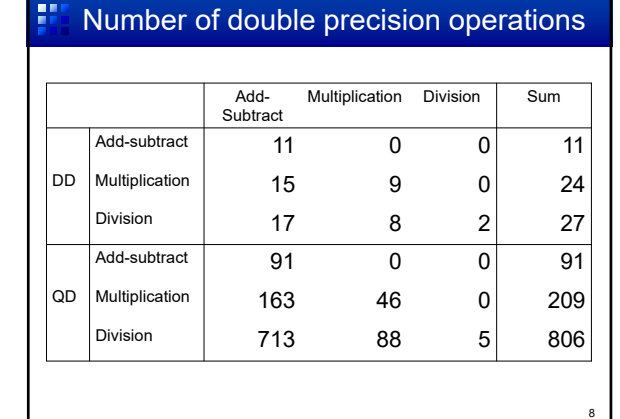

# Problems • Heavy: The number of double precision operations for DD and QD require from 10 to 1,000 times • Difficulty: We cannot reduce the number of double precision operations, because the order of computations must be kept! 9 times Max **# of cores**

11

#### 里 Performance gain of Parallelization

- FMA : **All** (Scalar, Vector, Matrix) , Multiplication only, not to high, Max 2
- SIMD: Vector and Matrix, 4 double precision numbers, Max 4 times
- OpenMP: Vector and Matrix, for loop,

## **Comparisons**

### • Matlab: **Pure Matlab** code

• Mex : **C function** outside Matlab Same operator as Matlab Matrix structure based on Matlab/Scilab Reducing calling overhead by large size of data

• Mex+OMP: **C function** outside Matlab, and accelarated by **OpenMP** Same operator as Matlab Matrix structure based on Matlab/Scilab Reducing calling overhead by large size of data

## Environment of experiments

- MacBook Pro Processor : 2.5 GHz Intel Core i7 (2 cores) Memory : 16 GB OS: High Sierra version v10.13.1
- Matlab version Matlab\_R2017a

10

12

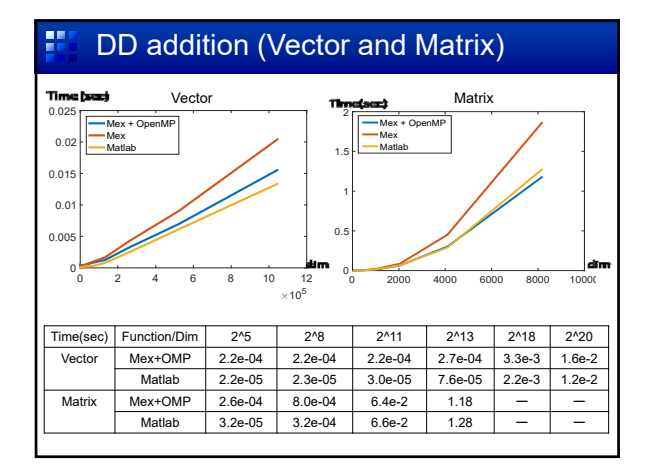

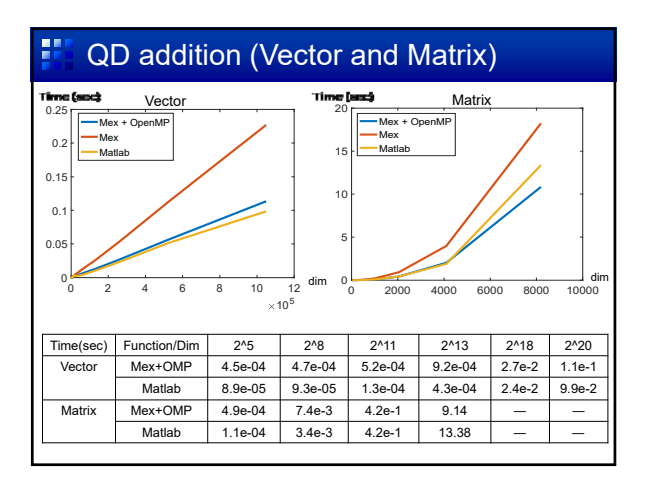

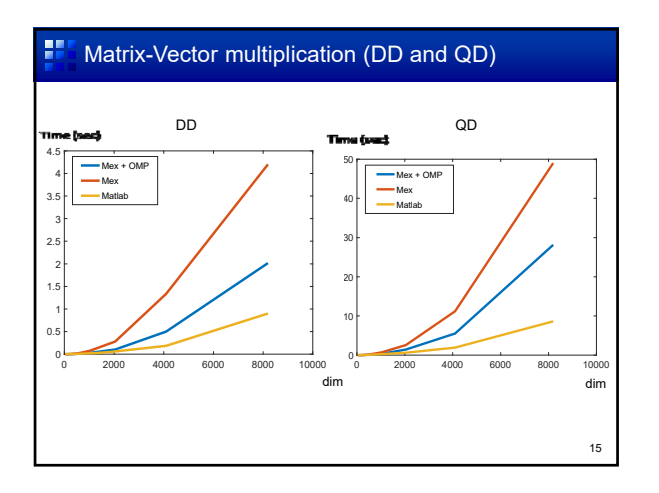

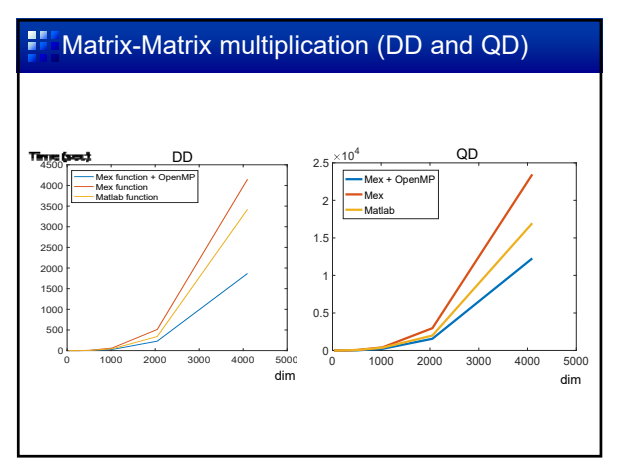

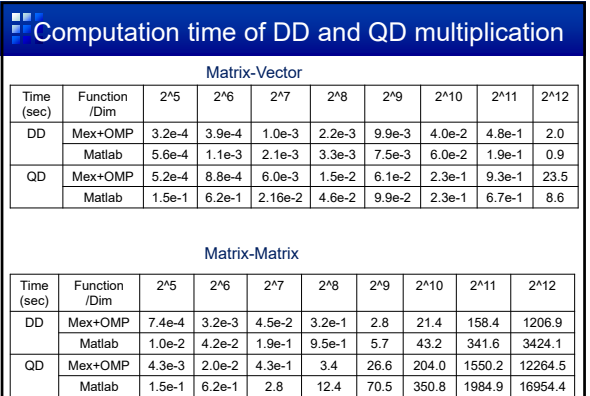

# $\blacksquare$  Winners

17

- Addition (Vector and Matrix) Matlab
- Matrix-Vector Multiplication Matlab
- Matrix-Matrix Multiplication OpeMP

18

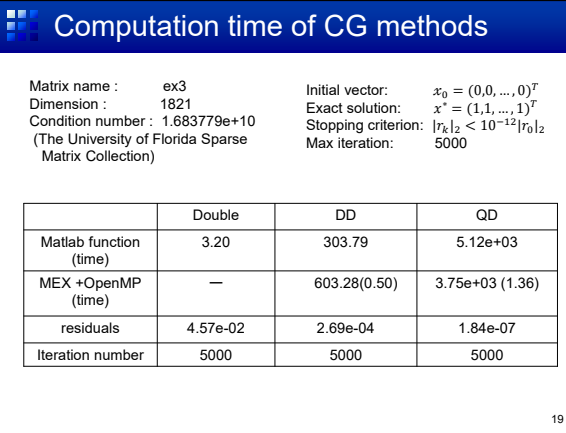

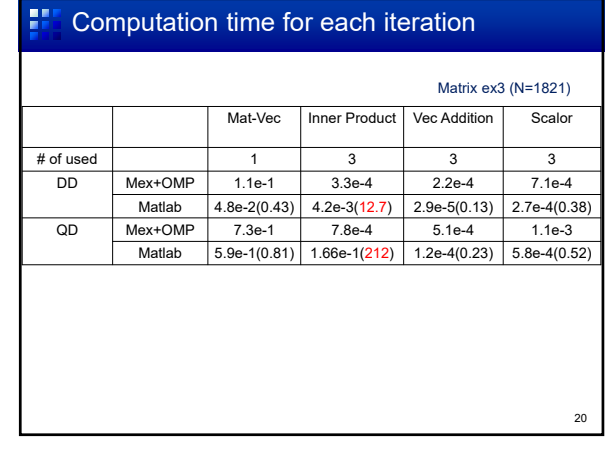

#### 露 Summary : tentative

- We applied OpenMP to accelarate MUPAT on Matlab.
	- Only Matrix multiplication is accelarated.
	- Vector operations using Matlab functions are fast enough.
	- OpenMP is not bad on a small laptop PC (small # of cores).
- Tune for more speed-ups. – Is it possible to apply OpenMP to Matlab function?
- To reduce # of operations Sparse data structure is needed.

21

### ge. **References**

- [1] Hidehiko Hasegawa: Implementation of high-precision arithmetic onto MATLAB (Japanese)
- [2] Mupat: https://atoms.scilab.org/toolboxes/DD\_QD
- [3] T.J.Dekker , Aa floating-point technique for extending the available precision, Numerische Mathematik, 18:224-242 (1971)
- [4] D.E.Knuth, The Art of Computer Programming: Seminumerical Algorithms, volume 2 Addison Wesley, Reading, Massachusetts (1981) [5] Matlab, https://jp.mathworks.com/products/matlab.html
- [6] OpenMP, http://www.openmp.org/
- [7] The University of Florida Sparse Matrix Collection
	- http://www.cise.ufl.edu.research/sparse/matrices/

22